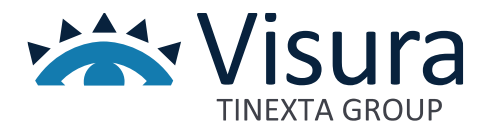

# **SERVIZIO DI SUPPORTO ALLA GESTIONE CONTABILE**

Versione 1.0 settembre 2023

www.visura.it

# Sommario

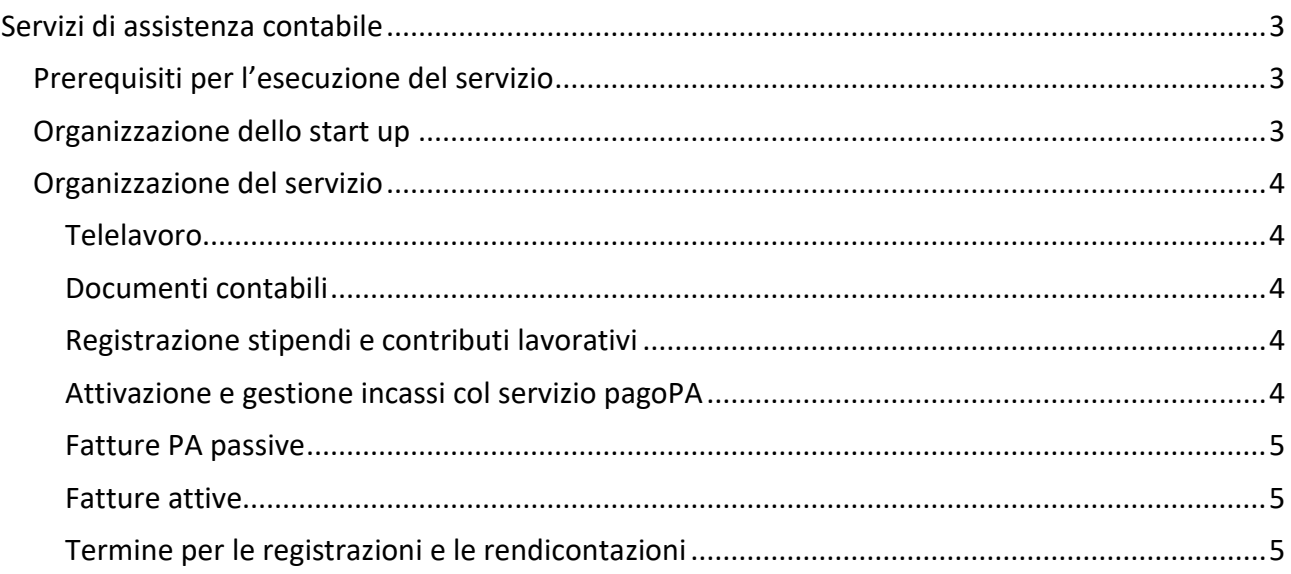

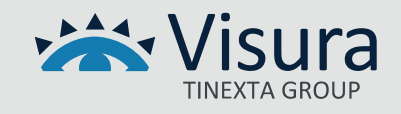

# Servizi di assistenza contabile

# <span id="page-2-1"></span><span id="page-2-0"></span>Prerequisiti per l'esecuzione del servizio

I prerequisiti necessari per la definizione del servizio di assistenza contabile sono i seguenti:

- adozione da parte dell'ente di un idoneo regolamento contabile in linea con la normativa vigente
- adozione della procedura software CogesWinPlus/CogesWinTop
- adeguamento della riscossione dei contributi con strumenti elettronici (pagoPA) in grado di rendicontare le riscossioni tramite flussi informatici
- adesione alla gestione della fattura PA passiva (e attiva, ove presente) proposta da ISI
- in caso l'ente stia utilizzando una procedura sw di contabilità diversa da quelle proposte da ISI occorre:
	- o chiudere la contabilità per l'esercizio precedente con le procedure in uso all'ente e passaggio alla contabilità ISI a partire dal preventivo dell'esercizio di gestione;
	- o la disponibilità entro il 20 gennaio dell'anno di gestione dei dati in formato elettronico (Excel o csv) relativi a:
		- fatture passive da pagare, incluso le informazioni relativamente al capitolo di spesa (conto), split payment, importo dell'IVA, e tutti i dettagli necessari alla certificazione RA per le fatture emesse dai professionisti
		- altre poste passive non saldate al 31/12 dell'anno precedente, comprensive di capitoli di spesa (conti)
		- poste attive (crediti) non riscossi al 31/12 dell'anno precedente, comprensive di capitoli di spesa (conti), ad esclusione dei contributi rilevabili dall'Albo.

# <span id="page-2-2"></span>Organizzazione dello start up

Entro il mese di dicembre dell'anno precedente, o comunque con un anticipo di almeno 20 giorni rispetto alla presentazione in consiglio del preventivo finanziario, ISI dovrà effettuare le seguenti attività:

- raccolta di tutte le informazioni relative alla contabilità dell'esercizio precedente (bilancio di previsione, consuntivo, eventuali attività separate, contabilità IVA, ecc.)
- redazione del Bilancio di Previsione ed elaborazione dei prospetti richiesti dalla normativa.

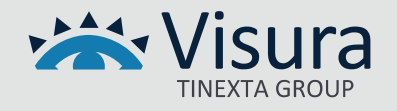

# <span id="page-3-0"></span>Organizzazione del servizio

#### <span id="page-3-1"></span>*Telelavoro*

Tutte le attività di elaborazione dati saranno svolte in modalità di 'telelavoro' da personale ISI operante direttamente dalla sede di Parma. Ogni richiesta di intervento in loco dovrà essere concordata con ISI.

Al fine di rendere autonoma ISI nell'attività di 'telelavoro', l'Ordine metterà a disposizione di ISI una postazione 'Windows 10' (preferibilmente virtuale) accessibile da remoto via Internet. La connessione dovrà essere protetta da VPN nel caso di utilizzo del Desktop Remoto, oppure con altro software che garantisca la sicurezza sulla rete.

#### <span id="page-3-2"></span>*Documenti contabili*

Tutti i documenti contabili rilevanti per la contabilità (ad esclusione delle fatture PA passive) dovranno essere scansionati, se cartacei, ed inseriti in formato PDF a cura del personale dell'Ordine in una cartella condivisa che conterrà tutti i documenti da registrare. Tutti i documenti originali saranno conservati a cura dell'Ordine.

ISI provvederà alla registrazione contabile dei documenti, occupandosi di allegare ad ogni registrazione il documento contabile di riferimento, spostando contestualmente i documenti elaborati in un'apposita cartella.

#### <span id="page-3-3"></span>*Registrazione stipendi e contributi lavorativi*

La registrazione delle spettanze contabili relative a stipendi e contributi sarà unica e cumulativa mensilmente, senza distinzione per singolo dipendente. L'Ordine provvederà a fornire ad ISI un prospetto riepilogativo contenente tutte le informazioni necessarie alla corretta registrazione contabile.

## <span id="page-3-4"></span>*Attivazione e gestione incassi col servizio pagoPA*

Una volta effettuata l'attivazione del servizio, andremo a generare le posizioni contributive relative all'anno di gestione. In questo modo potremo creare gli accertamenti nominativi, dai quali procederemo con la generazione delle posizioni debitorie sul nodo dei pagamenti. In presenta del software Albo i contributi verso gli iscritti saranno generati automaticamente, diversamente l'ente dovrà elaborare un file in formato Excel contenente l'elenco dettagliato dei contributi da incassare. In seguito all'avvenuta pubblicazione delle posizioni debitorie, procederemo con l'invio dell'avviso di pagamento tramite e-mail e/o PEC (resta a Vostro carico l'invio cartaceo agli iscritti senza e-mail e PEC).

N.B. L'attivazione dell'ente creditore presso il nodo dei pagamenti richiede almeno un mese di tempo a causa dei tempi tecnici richiesti da AgID.

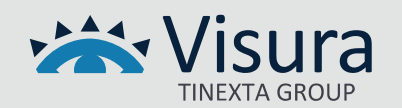

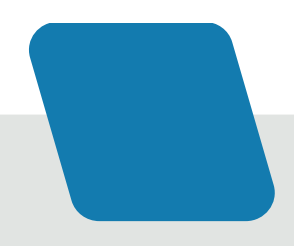

## <span id="page-4-0"></span>*Fatture PA passive*

Il personale dell'ente sarà fornito di una o più postazioni per eseguire le attività di seguito elencate e che rimangono a carico del personale di segreteria:

- verificare le fatture da protocollare
- protocollare le fatture e registrare gli estremi del protocollo per la conservazione sostitutiva
- visualizzare e stampare le fatture, controllarne il contenuto con l'aiuto degli automatismi
- accettare o rifiutare la fattura
- inserire le indicazioni relative all'attività e i capitoli di spesa necessari per la contabilizzazione.

ISI provvederà, entro 15 giorni lavorativi, alla registrazione delle fatture protocollate e accettate oppure in decorrenza termini.

## <span id="page-4-1"></span>*Fatture attive*

Per l'inserimento in contabilità di fatture attive prodotte con strumenti esterni, si richiede la produzione di un flusso dati in formato Excel contenente tutte le informazioni necessarie alla contabilizzazione e agli adempimenti IVA in materia di comunicazione fatture.

Per l'inserimento di fatture attive direttamente dalla contabilità, ISI metterà a disposizione dell'Ordine gli strumenti per:

- inserire, stampare ed esportare la fattura
- inviare le fatture in formato PDF via e-mail e/o PEC
- generare la fattura PA in formato XML per fatturazione verso altre PP.AA.

# <span id="page-4-2"></span>*Termine per le registrazioni e le rendicontazioni*

- Tutti i documenti da registrare dovranno pervenire alla ISI con le modalità descritte precedentemente al massimo entro 20 giorni dalla relativa competenza contabile.
- Eventuali rendicontazioni infra-annuali dovranno essere richieste dall'Ordine con preavviso scritto di almeno 15 giorni dalla data di consuntivazione; la consegna avverrà trascorsi almeno 20 giorni dalla data della richiesta.
- Per la redazione del bilancio preventivo l'Ordine dovrà fare pervenire a ISI un prospetto con gli importi previsti entro 30 giorni dalla data di approvazione, in modo da permettere ad ISI di produrre gli elaborati entro 15 giorni dalla stessa data.
- Il bilancio consuntivo dovrà essere presentato da ISI entro 20 giorni dalla data di approvazione del consiglio/assemblea previo avvertimento scritto da parte dell'ente di almeno 50 giorni dalla stessa data.

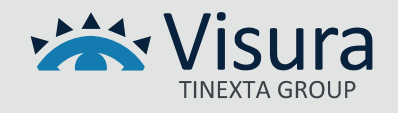